# Checklist For Starting a Packaging Business

## **Business Planning**

- Conduct market research
- O Define your niche
- Create a business plan
- Choose a business name

#### Legal and Regulatory

- Obtain necessary licenses
- Register for taxes
- Understand packaging regulations
- Secure business insurance

## Supply Chain Management

- Source raw materials
- Establish supplier relationships
- Implement inventory management
- $\bigcirc$  Plan logistics and distribution

## **Marketing and Sales**

- Develop branding materials
- O Build a company website
- Create marketing strategies
- Network with potential clients

### **Location and Equipment**

- Choose a facility location
- Purchase packaging machinery
- Setup storage solutions
- Establish a production layout

### **Operations and Staffing**

- ⊖ Hire skilled workers
- $\bigcirc$  Train staff on machinery
- O Implement quality control
- Setup operational workflows

#### Go-to Resources for Starting a Packaging Business

#### Design Software

- Adobe Illustrator
- <u>CorelDRAW</u>
- Sketch

Supply Chain

<u>SAP SCM</u>
<u>Oracle SCM Cloud</u>
Infor SCM

#### Business & Accounting

- ZenBusiness
- Northwest Registered Agent
- FreshBooks
- MyCorporation

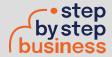

Useful Tools • QR Code Generator • Lean Canvas Generator